·南臺首頁 · [English](http://www.stust.edu.tw/en)

おもちにも ままに ままに まんてい ままに ままに ままに ままま まんてい ままま まんてい まいち まんじょう みちに まんてい まんてい まんてい まんてい まんてい まんてい まんてい まんない まんない まんない

::: [ [上一頁](javascript:history.back()) ]

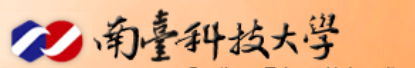

n<br>University of Science and Technology

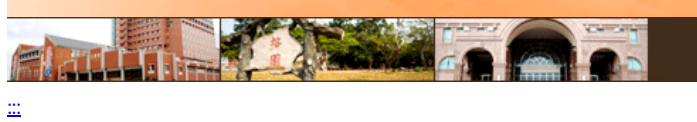

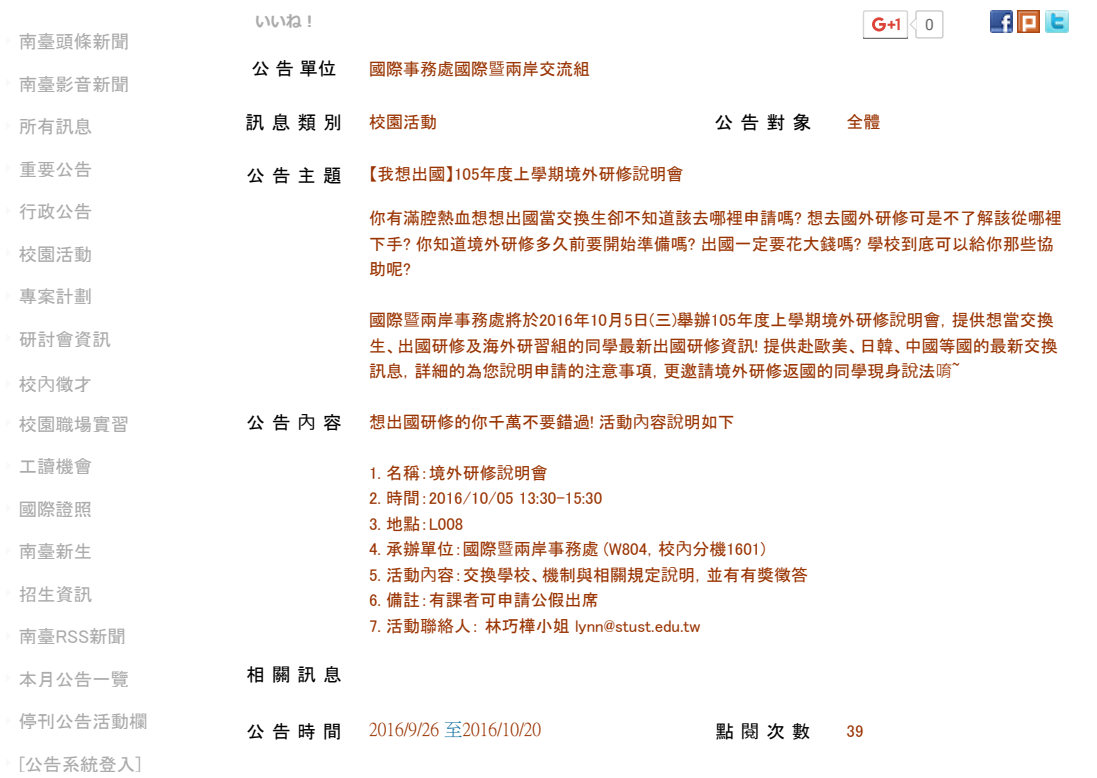

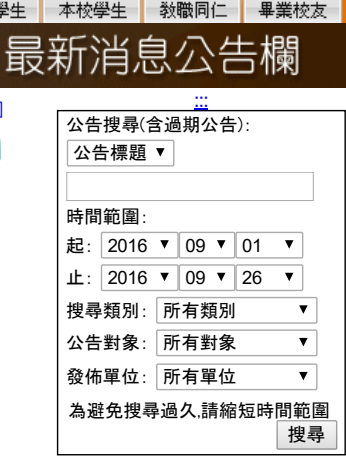

地址:71005 台南市永康區南台街一號 (開車訪客請由中正南路→正南一街→進入南臺科技大學)